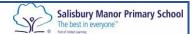

## Computing Long Term Plan at Salisbury Manor Primary School

|        | Autumn 1                                                                                                    | Autumn 2                                                                                                    | Spring 1                                                                                                    | Spring 2                                                                                                    | Summer 1                                                                                                    | Summer 2                                                                                                    |
|--------|----------------------------------------------------------------------------------------------------|----------------------------------------------------------------------------------------------------|----------------------------------------------------------------------------------------------------|----------------------------------------------------------------------------------------------------|----------------------------------------------------------------------------------------------------|----------------------------------------------------------------------------------------------------|
| Year 1 | Unit 1.1 Online Safety & Exploring Purple Mash Number of lessons – 4 Programs – Various  Unit 1.2 Grouping & Sorting Number of lessons – 2 Programs – 2DIY | Unit 1.7 Coding<br>Number of lessons – 6<br>Programs – 2Code                                                       | Unit 1.4<br>Lego Builders<br>Number of lessons – 3<br>Programs – 2DIY<br>Unit 1.5 Maze Explorers<br>Number of lessons – 3<br>Programs – 2Go | Unit 1.3 Pictograms Number of lessons – 3 Programs – 2Count  Unit 1.9 Technology outside school Number of lessons – 2 Programs – Various                 | Unit 1.6 Animated Story<br>Books<br>Number of lessons – 5<br>Programs – 2Create A<br>Story                                                       | Unit 1.8 Spreadsheets Number of lessons – 3 Programs – 2Calculate [Consolidation]                                                                                                    |
| Year 2 | Unit 2.2 Online Safety Number of lessons – 3 Programs – Various  Unit 2.5 Effective Searching Number of lessons – 3 Programs – Browser                     | Unit 2.1<br>Coding<br>Number of lessons – 6<br>Programs – 2Code                                                    | Unit 2.4 Questioning Number of lessons – 5 Programs – 2Question, 2Investigate                                                               | Unit 2.3 Spreadsheets Number of lessons – 4 Programs – 2Calculate  Unit 2.6 Creating Pictures Number of lessons – 2 (out of 5) Programs – 2PaintAPicture | Unit 2.6 Creating Pictures Number of lessons – 3 (out of 5) Programs – 2PaintAPicture  Unit 2.7 Making Music Number of lessons – 3 Programs –    | Unit 2.8 Presenting Ideas Number of lessons – 4 Programs – Various  [Consolidation]                                                                                                    |
| Year 3 | Unit 3.2 Online safety Number of lessons – 3 Programs – Various  Unit 3.3 Spreadsheets Number of lessons – 4 Programs – 2Calculate                         | Unit 3.5 Email (including<br>email safety) Number of<br>lessons – 6<br>Programs – 2Email,<br>2Connect, 2DIY        | Unit 3.1 Coding Number<br>of lessons – 6 Main<br>Programs – 2Code                                                                           | Unit 3.6 Branching Databases Number of lessons – 4 Programs – 2Question  Unit 3.4 Touch Typing Number of lessons –2 out of 4 Programs – 2Type            | Unit 3.4 Touch Typing Number of lessons – 2 out of 4 Programs – 2Type  Unit 3.7 Simulations Number of lessons – 3 Programs – 2Simulate, 2Publish | Unit 3.8 Graphing Number of lessons – 3 Programs – 2Graph  Unit 3.9 Presenting (with Microsoft PowerPoint or Google Slides) Number of Lessons – 5 or 6 (version dependent) Main Program – MS PowerPoint or Google Slides |
| Year 4 | Unit 4.2 Online safety Number of lessons-4 Programs – Various Unit 4.3 Spreadsheets                                                                        | Unit 4.3 Spreadsheets Number of lessons- 3 out of 5 Program – 2Calculate  Unit 4.4 Writing for different audiences | Unit 4.5 Logo Number of lessons- 4 Program- 2Logo Unit 4.6 Animation Number of lessons- 2 Program- 2Animate                                 | Unit 4.7 Effective Searching Number of lessons- 3 Programs- Various Unit 4.8 Hardware investigators                                                      | Unit 4.9 Making music Number of lessons- 5 Program- Busy Beats                                                                                   | Unit 4.1 Coding Number of lessons 5 Programs- Various                                                                                                    |

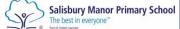

|        |                        |                          |                        |                          |                          | Part of United Learning  |
|--------|------------------------|--------------------------|------------------------|--------------------------|--------------------------|--------------------------|
|        | Number of lessons- 2   | Number of lessons- 3     |                        | Number of lessons- 2     |                          |                          |
|        | out of 5 Program –     | Program- 2PublishPlus    |                        | Programs- 2Connect       |                          |                          |
|        | 2Calculate             | 2Simulate                |                        | 2Quiz                    |                          |                          |
|        |                        |                          |                        |                          |                          |                          |
| Year 5 | Unit 5.2 Online Safety | Unit 5.1 Coding          | Unit 5.5 Game Creator  | Unit 5.6- 3D Modelling   | Unit 5.8 Word Processing | Unit 5.7- Concept Maps   |
|        | Number of lessons- 4   | Number of lessons- 3     | Number of lessons- 5   | Number of lessons- 3     | Number of lessons- 6     | Number of lessons- 3     |
|        | Programs – Various     | out of 5                 | Programs – Various     | out of 4                 | Programs – 2Connect      | Programs – 2Connect      |
|        |                        | Programs – Various       |                        | Programs – 2D&M          | Word                     |                          |
|        | Unit 5.1 Coding        | Trograms ramoss          | Unit 5.6- 3D Modelling | 1                        |                          |                          |
|        | Number of lessons- 2   | Unit 5 2 Compandable and | Number of lessons- 1   | Unit 5.4 Databases       |                          | Unit 5.8 Word Processing |
|        |                        | Unit 5.3 Spreadsheets    |                        |                          |                          | (Google Docs)            |
|        | out of 5               | Number of lessons- 3     | out of 4               | Number of lessons- 3     |                          |                          |
|        | Programs – Various     | Programs - 2Calculate    | Programs – 2D&M        | Programs – 2Investigate  |                          | Number of lessons- 4     |
|        |                        |                          |                        | Avatar Builder           |                          | Programs – 2Connect      |
|        |                        |                          |                        |                          |                          | Google Docs              |
| Year 6 | Unit 6.2 Online Safety | Unit 6.1 Coding          | Unit 6.3 Spreadsheets  | Unit 6.5 Text Adventures | Unit 6.7 Quizzing        | Unit 6.8 Binary          |
| rear o | Number of lessons- 3   | _                        | -                      | Number of lessons- 4     | Number of lessons- 6     | Number of lessons- 4     |
|        |                        | Number of lessons- 3     | Number of lessons- 2   |                          |                          |                          |
|        | Programs – Various     | out of 6                 | out of 5               | Programs – 2Connect      | Programs – Various       | Programs- Various        |
|        |                        | Programs – Various       | Programs – 2Calculate  | 2Create a story          |                          | l                        |
|        | Unit 6.1 Coding        |                          |                        |                          |                          | Unit 6.9 Spreadsheets    |
|        | Number of lessons- 3   | Unit 6.3 Spreadsheets    | Unit 6.4 Blogging      |                          |                          | MS Excel                 |
|        | out of 6               | Number of lessons- 3     | Number of lessons- 4   | Unit 6.6 Networks        |                          | Number of lessons- 8     |
|        | Programs – Various     |                          |                        | Number of lessons- 2     |                          | Program- MS Excel        |
|        | r rograms – vanous     | out of 5                 | Programs – 2Connect    |                          |                          |                          |
|        |                        | Programs – 2Calculate    | 2Blog                  | Programs- Various        |                          |                          |
|        |                        |                          |                        |                          |                          |                          |